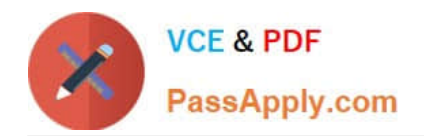

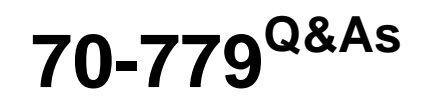

### Provisioning SQL Databases

## **Pass Microsoft 70-779 Exam with 100% Guarantee**

Free Download Real Questions & Answers **PDF** and **VCE** file from:

**https://www.passapply.com/70-779.html**

100% Passing Guarantee 100% Money Back Assurance

Following Questions and Answers are all new published by Microsoft Official Exam Center

**C** Instant Download After Purchase

**83 100% Money Back Guarantee** 

- 365 Days Free Update
- 800,000+ Satisfied Customers  $\epsilon$  or

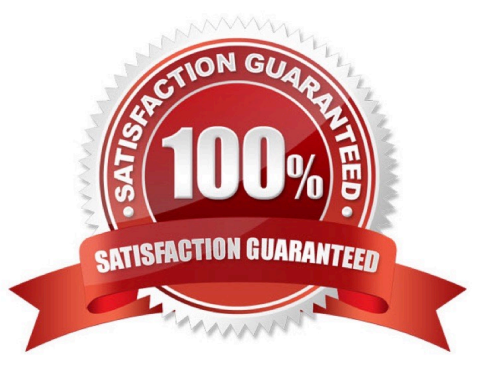

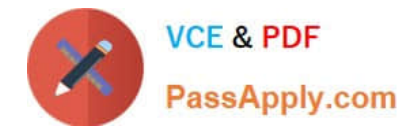

#### **QUESTION 1**

You have a measure that is used by a KPI.

You need to display the output of the measure in a cell in your workbook.

Which Excel function should you use?

A. CUBEVALUE

- B. VLOOKUP
- C. CUBESET

D. LOOKUP

Correct Answer: A

https://support.office.com/en-us/article/cubevalue-function-8733da24-26d1-4e34-9b3a-84a8f00dcbe0 https://powerpivotpro.com/2010/06/using-excel-cube-functions-with-powerpivot/

#### **QUESTION 2**

You have a table in Power Pivot model that is loaded from a Microsoft SQL Server database.

The source table has four columns named ID, Price, Quantity, and Total. Total is derived by multiplying Price and Quantity. ID is a unique row identifier.

You need to minimize the amount of memory used to load the mode. The solution must ensure that you can create visualizations based on Price, Quantity, and Total.

What should you do?

A. Replace the Total column by using a measure.

B. Replace the Total column by using a calculated column.

C. From Query Editor, remove duplicate rows from the table.

D. Move the Total column to a lookup table.

Correct Answer: B

#### **QUESTION 3**

You have an Excel workbook that has the following two workbook queries:

A query named Consultants that retrieves a table named Consultants\_Contact from a Microsoft SQL Server database

A query named Employees that retrieves a table named Employee\_Contact from a Microsoft Azure SQL database

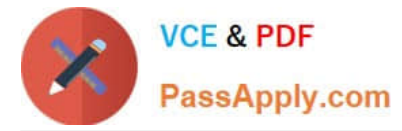

Both tables have the same columns.

You need to combine all the data from Consultants and Employees into one table.

Which command should you use?

- A. Transpose
- B. Merge Queries
- C. Combine Binaries
- D. Append Queries
- Correct Answer: D

Append is similar to UNION ALL in T-SQL.

Append Queries will NOT remove duplicates. You have to use Group By or Remove Duplicate Rows to get rid of duplicates.

Merge is similar to JOIN in T-SQL

http://radacad.com/append-vs-merge-in-power-bi-and-power-query

#### **QUESTION 4**

From a workbook query, you import a table that has the following data.

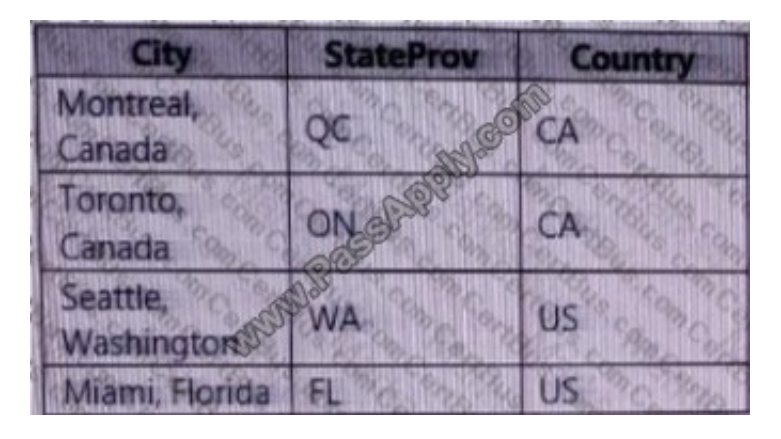

You need to configure the table to appear as shown in the following table.

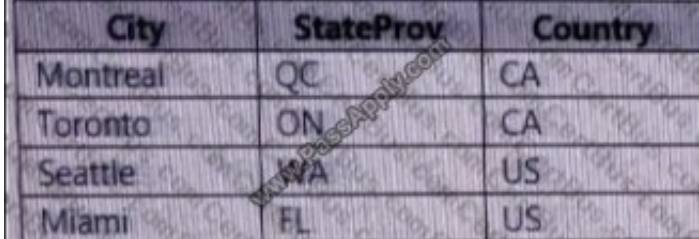

A. From the Format menu, click Trim.

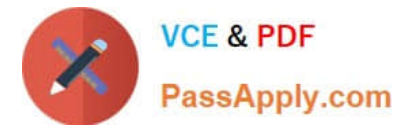

- B. From the Format menu, click Clean.
- C. From the Split Column menu, click By Delimiter.
- D. From the Extract menu, click Last Characters.

Correct Answer: C

#### **QUESTION 5**

You have the following table.

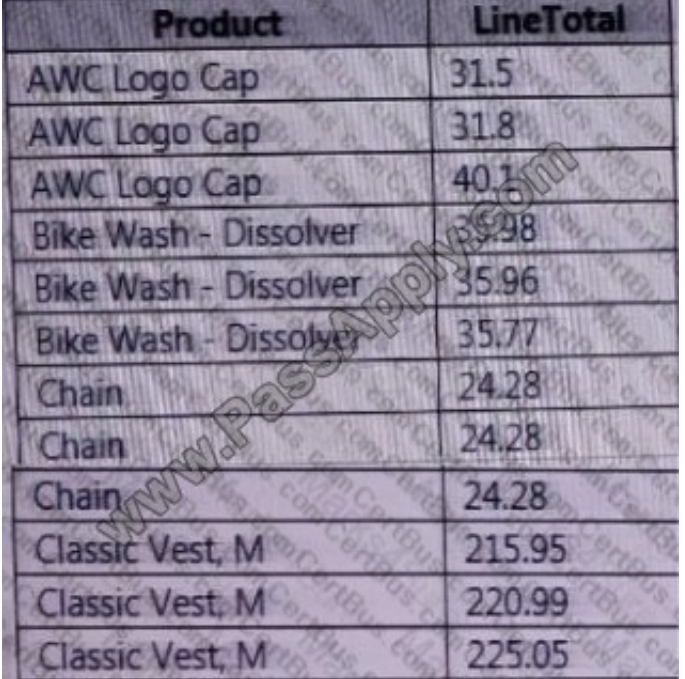

You need to create a PivotTable as shown in the following exhibit.

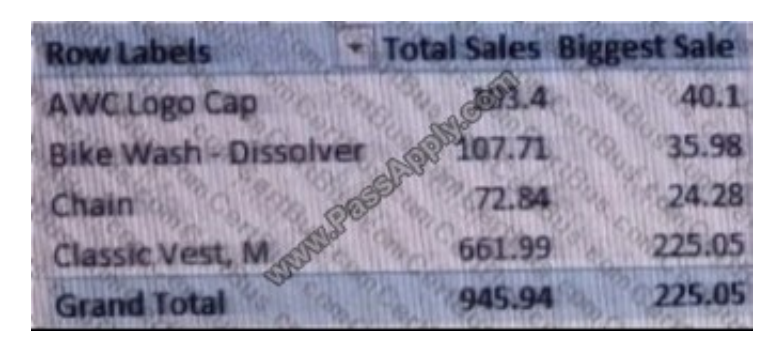

What should you do?

- A. Add Product to the Rows area. Add LineTotal to the Values area twice.
- B. Add LineTotal to the Rows area. Add Product to the Values area twice.
- C. Add Product to the Rows area. Add LineTotal to the Columns area twice.

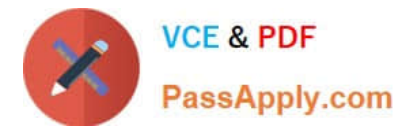

D. Add LineTotal to the Rows area. Add Product to the Values area twice.

Correct Answer: C

[70-779 PDF Dumps](https://www.passapply.com/70-779.html) [70-779 Exam Questions](https://www.passapply.com/70-779.html) [70-779 Braindumps](https://www.passapply.com/70-779.html)

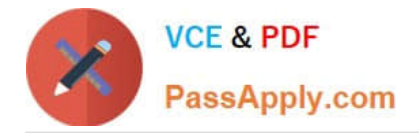

To Read the Whole Q&As, please purchase the Complete Version from Our website.

# **Try our product !**

100% Guaranteed Success 100% Money Back Guarantee 365 Days Free Update Instant Download After Purchase 24x7 Customer Support Average 99.9% Success Rate More than 800,000 Satisfied Customers Worldwide Multi-Platform capabilities - Windows, Mac, Android, iPhone, iPod, iPad, Kindle

We provide exam PDF and VCE of Cisco, Microsoft, IBM, CompTIA, Oracle and other IT Certifications. You can view Vendor list of All Certification Exams offered:

#### https://www.passapply.com/allproducts

### **Need Help**

Please provide as much detail as possible so we can best assist you. To update a previously submitted ticket:

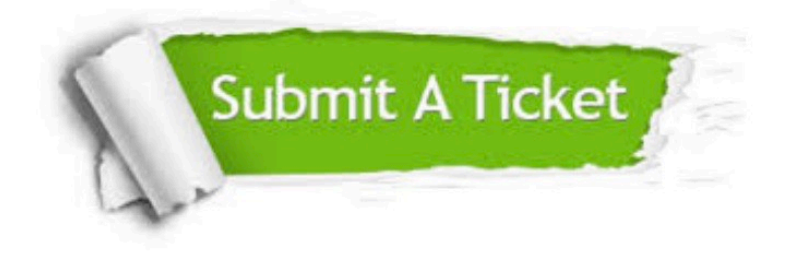

#### **One Year Free Update**

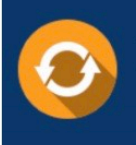

Free update is available within One fear after your purchase. After One Year, you will get 50% discounts for updating. And we are proud to .<br>poast a 24/7 efficient Customer Support system via Email

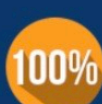

**Money Back Guarantee** To ensure that you are spending on quality products, we provide 100%

money back guarantee for 30 days

from the date of purchase

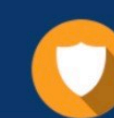

#### **Security & Privacy**

We respect customer privacy. We use McAfee's security service to provide you with utmost security for vour personal information & peace of mind.

Any charges made through this site will appear as Global Simulators Limited. All trademarks are the property of their respective owners. Copyright © passapply, All Rights Reserved.